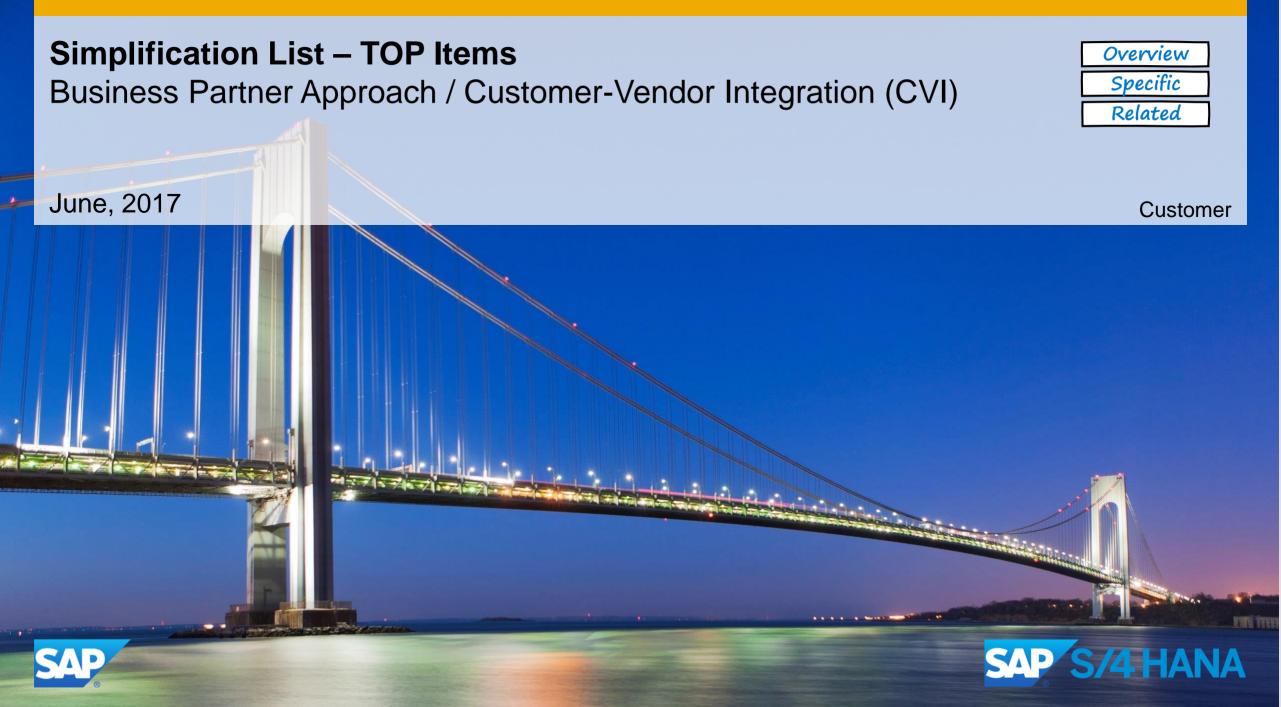

# **TOP Item - Business Partner Approach: General Information** TOP Item – At A Glance

#### **Simplification List Item Description**

- There are redundant object models in the traditional ERP system. Here the vendor master and customer master is used. The (mandatory) target approach in SAP S/4HANA is the Business Partner approach (Customer-Vendor Integration [CVI]).
- Business Partner is now capable of centrally managing master data for business partners, customers, and vendors. With current development, BP is the single point of entry to create, edit, and display master data for business partners, customers, and vendors.
- The specific tables for customer data (KNA1) and vendor data (LFA1) remain available and are not impacted.

#### **Business Impact**

- Only SAP Business Suite customer with C/V integration in place can move to SAP S/4HANA, on-premise edition (Conversion approach).
- It's recommended but not mandatory that BuPa ID and Customer-ID / Vendor ID are the same.
   Note: In case of overlapping number ranges for Customer and Vendor in Business Suite start system additional number range alignment is required!
- The user interface for SAP S/4HANA, on-premise edition is transaction BP and the Customer and Supplier Fiori App. The specific transaction codes to maintain customer/vendor separately like known from SAP Business Suite, are not available within SAP S/4HANA.

#### **Required and Recommended Action(s)**

- Execute the related conversion pre-checks. Adaption required in dependency to the pre-check results
- Necessary CVI Business Partner transformation customizing settings and checks must be performed (Note 2344034 - Report CVI\_UPGRADE\_CHECK\_RESOLVE)
- Remove and avoid inconsistent customizing and inconsistent customer data (for example: Missing customizing tax types or inconsistent customer data like e-mail addresses without @-sign)

Overview

Specific

# TOP Item - Business Partner Approach: Specific Information Overview Overview Specific Overview Related

# S/4HANA future-oriented Business Partner

- In S/4 HANA we provide with the business partner as leading object additional embedded future-oriented features to provide new processes and improving the existing ones
- The BP transaction and the Customer/Supplier Apps are the single point of entry to create, edit, and display master data for business partners, customers, and vendors

## S/4 HANA BP transformation requires the following steps

| Preparation                                                                                                    | Synchronization                                                                                                    | Conversion Process                        | Post Processing                               |
|----------------------------------------------------------------------------------------------------|----------------------------------------------------------------------------------------------------|-------------------------------------------|-----------------------------------------------|
| ERP: Cleanup Customizing/Data                                                                                                    | Synchronisation Report/Cockpit                                                                                                    | Pre-Check and SUM                         | Maintain and check                            |
| <ul> <li>Implement S/4 Pre-Checks</li> <li>Check and integrate Customer/Vendor<br/>enhancements</li> <li>Check CVI/BP Customizing         <ul> <li>Via Guided Report</li> <li>Manual via IMG</li> </ul> </li> <li>Suppress or clean up Customer/Vendor data</li> </ul> | <ul> <li>Guided Report/Data Load Cockpit</li> <li>Troubleshooting</li> <li>Customizing/Data Adjustments</li> <li>Check Result</li> </ul> | Trigger conversion process to<br>S/4 HANA | Activate direction     BP>Customer and Vendor |

# TOP Item - Business Partner Approach: Specific Information Overview Specific Specific Business Partner Features Related

# S/4HANA future-oriented Business Partner

- A legal entity is represented with one Business Partner
  - One unique Business Partner for different roles e.g. Customer, Supplier, Contact, (Employee not part of CVI)
  - A BADI solution during conversion can be provided to create a Business Partner (one legal entity out of a customer and vendor (Note 2363892)
- Different Business Partner Categories Organization, Person, Group
- Maximal data sharing and reuse of data which leads to an easier data consolidation
- General Data available for all different business partner roles, specific data is stored for each role
- Several Addresses possible with a default Address
- Flexible Business Partner Relationships possible like contact, married etc.
- Time dependency on different sub entities e.g. roles, address, bank data etc.
- Fiori User Interface with a specific Customer and Supplier Partner App

# **TOP Item - Business Partner Approach: Specific Information** Integrated Object Model: Customer / Vendor Integration

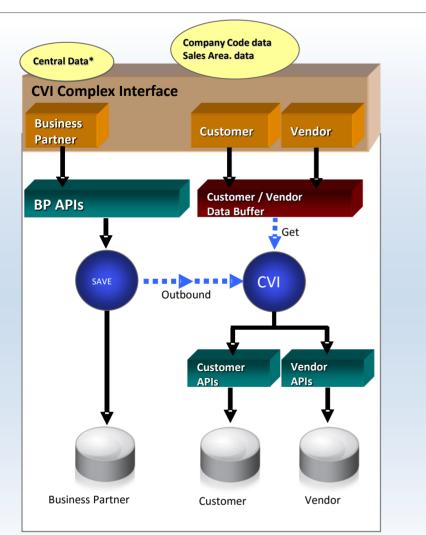

## **Example: Customer Creation**

A **Business Partner** is always created when a customer or supplier is created.

The complex interface of the CVI (Customer-Vendor-Integration) contains **Business Partner** specific data as well as **Customer and Vendor** specific data.

Partially, the data of the Business Partner and Customer/Vendor are redundant (BUT000 against KNA1 & LFA1 data). For instance 'Name and Address specific attributes' are available in both persistencies.

**Customer or Vendor specific data** is routed through the Customer/Vendor specific interface and mixed up with the Business Partner central data.

On commit, the **Business Partner and corresponding Customer and/or Vendor** is maintained / created. Overview

Specific

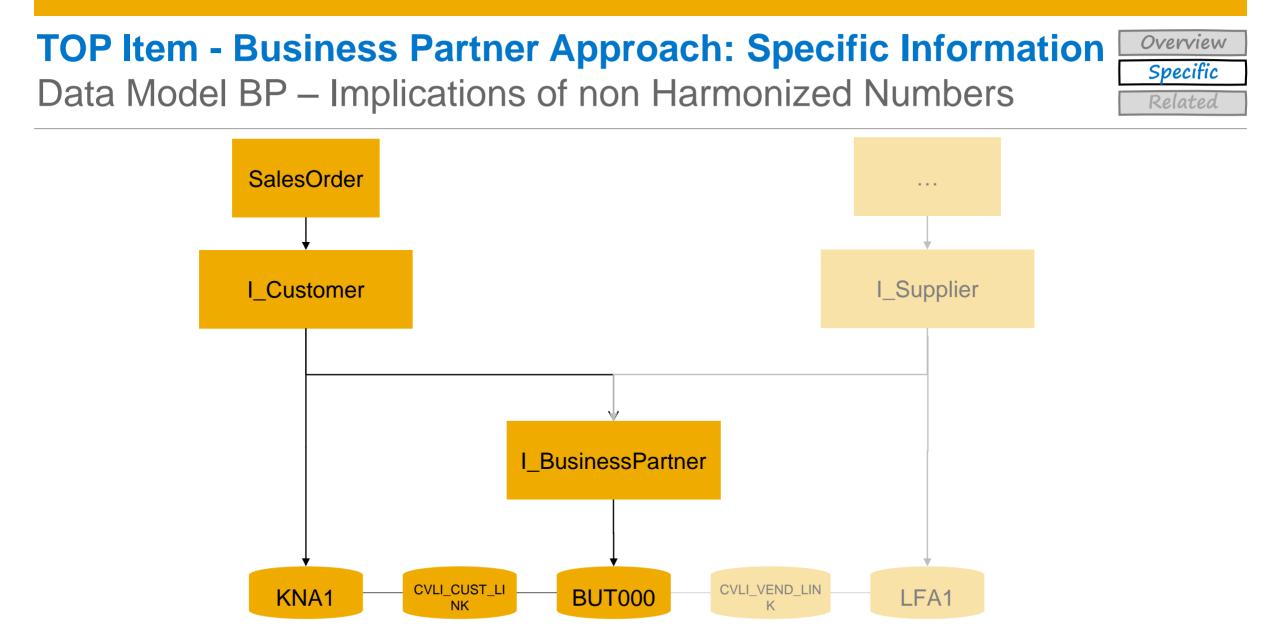

# **TOP Item - Business Partner Approach: Specific Information** Business Impact and Precondition

# **Business Impact**

- SAP Business Suite customer can move from different start releases to SAP S/4 HANA, on-premise edition
- Only SAP Business Suite customer with C/V integration in place can move to SAP S/4HANA, on-premise edition 1610
- To ensure a successful upgrade all customers/vendors and all contacts which relates to customer or vendor must be converted to a Business Partner including customers, vendors and assigned contacts with the deletion flag
- Before you execute the conversion SAP recommends to archive the customer/vendor with the deletion flag
- It's recommended but not mandatory that BuPa ID and Customer-ID / Vendor-ID are the same

## Precondition

- As the Business Partner is used in different applications and the transformation needs also technical understanding it requires good business and technical expertise
- On-premise start release needs to have a minimum release level e.g. SAP ERP 6.0, EHP 0-7
- S/4 HANA Simplification list must be known
- Conversion Process must be known

Overview

Specific

# TOP Item - Business Partner Approach: Specific Information Overview Specific Specific Preparation Tasks Related

## There are six main preparation tasks

- Implement Pre-Checks as described in Conversion Guide for SAP S/4HANA, on-premise edition 1610: Link
- Archive customer/vendor data with deletion flag (optional)
  - SAP recommends to archive the customer/vendor with the deletion flag
- Activate Business Functions
  - For the Transformation the Business Functions Business Foundation: Services for Supplier (CA\_BSOAP) must be active.
- Check and integrate Customer/Vendor enhancements (optional)
  - BP/CVI Enhancement Cookbook and Extensible Objects (XO) consulting Notes 2309153 and 1623809
- Necessary CVI Business Partner transformation customizing settings and checks must be performed. For more details see Conversion Guide for SAP S/4HANA, on-premise edition Note 2265093.
- Remove and avoid inconsistent customizing and inconsistent customer data
  - Guided customizing settings and mapping checks available
  - Clean up or ignore mandatory and country specific field checks (Note 2336018 and 2344034)

# **TOP Item - Business Partner Approach: Specific Information** Steps and involvement

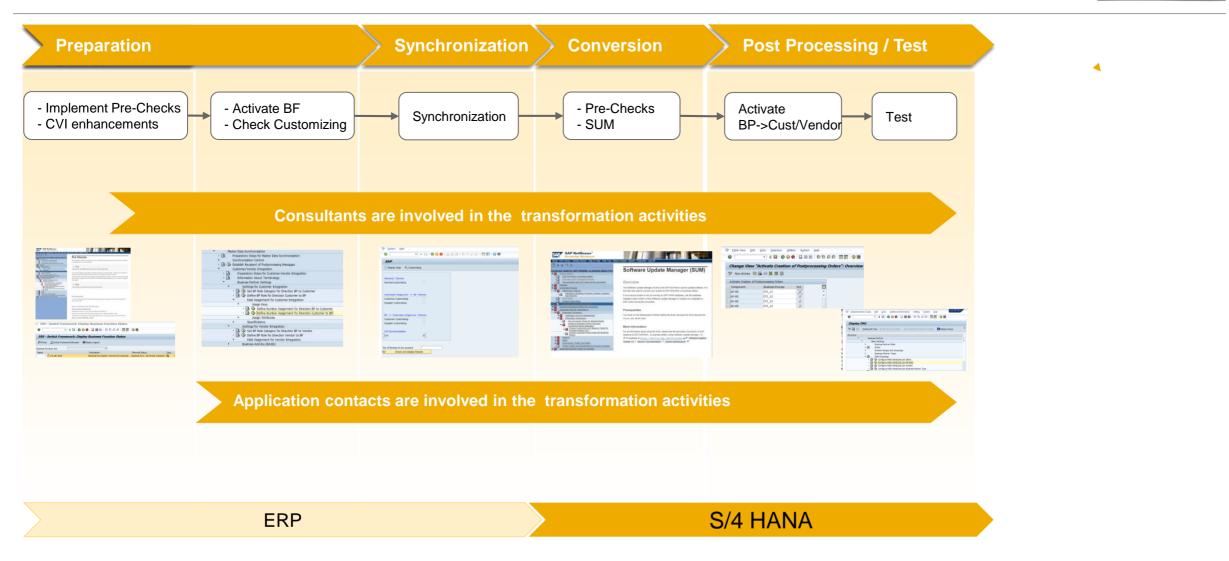

Overview

Specific

# TOP Item - Business Partner Approach: Specific Information Overview Specific Specific Preparation Tasks Related

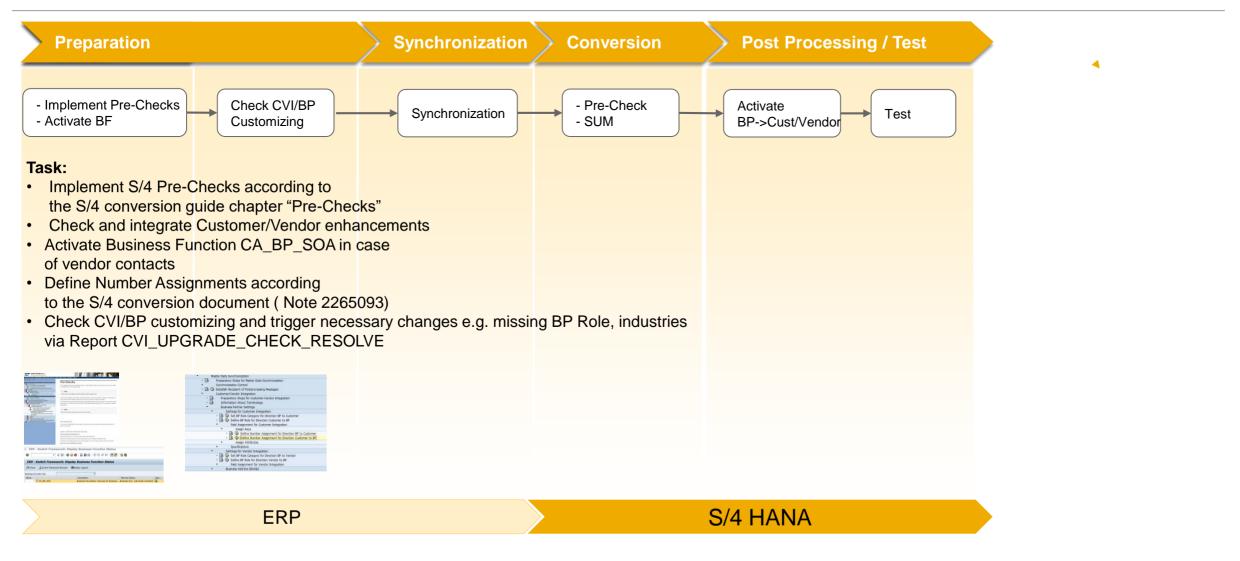

# **TOP Item - Business Partner Approach: Specific Information**

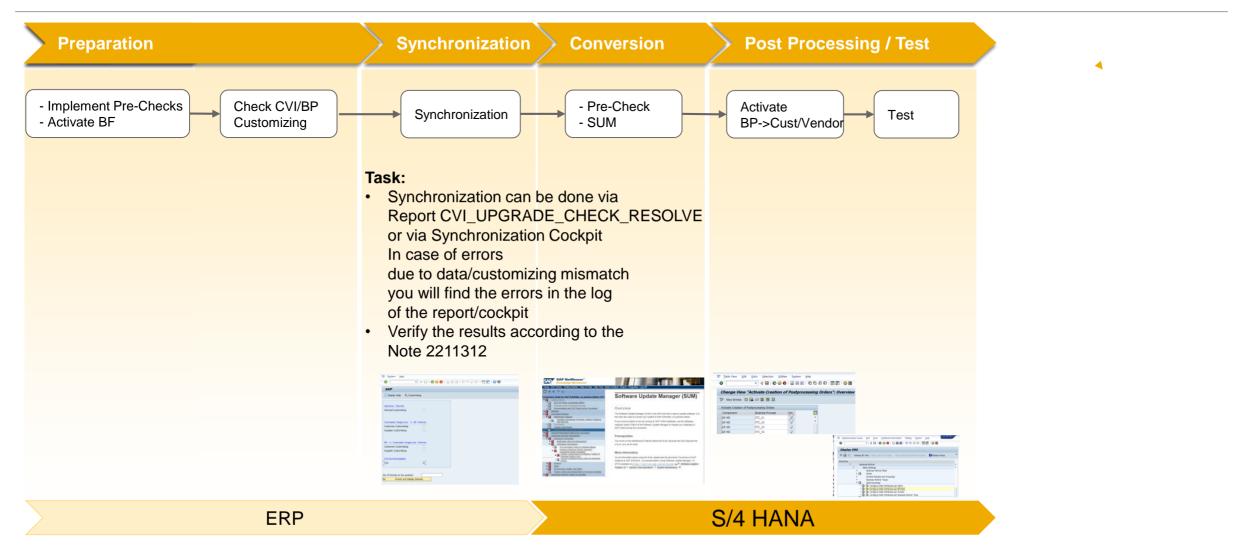

Overview

Specific

# TOP Item - Business Partner Approach: Specific Information Overview Specific Specific Conversion tasks Related

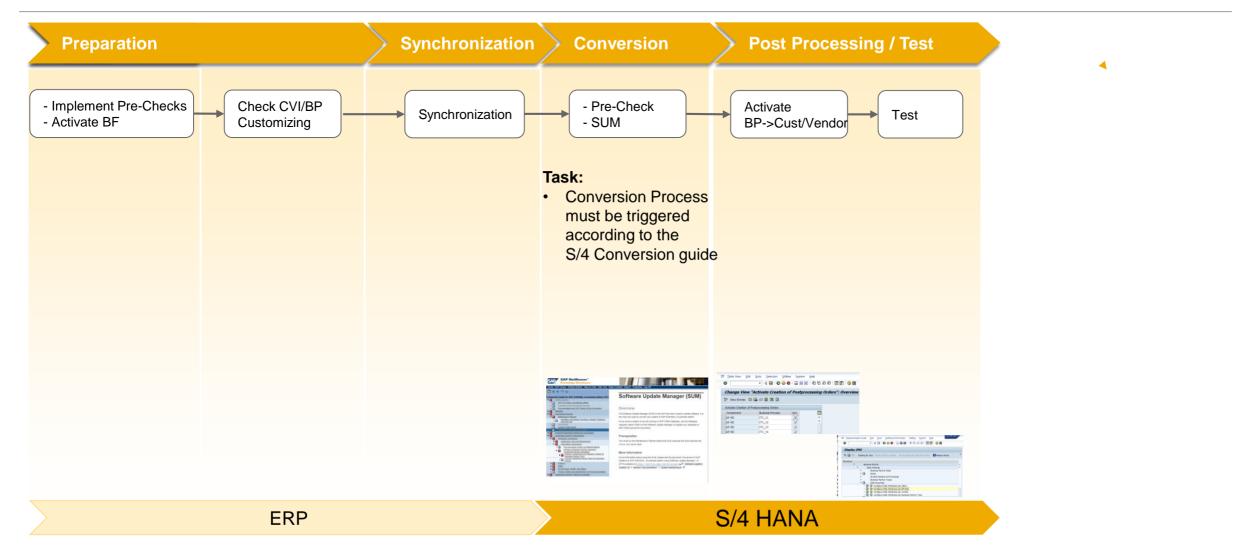

# **TOP Item - Business Partner Approach: Specific Information** Post Processing tasks

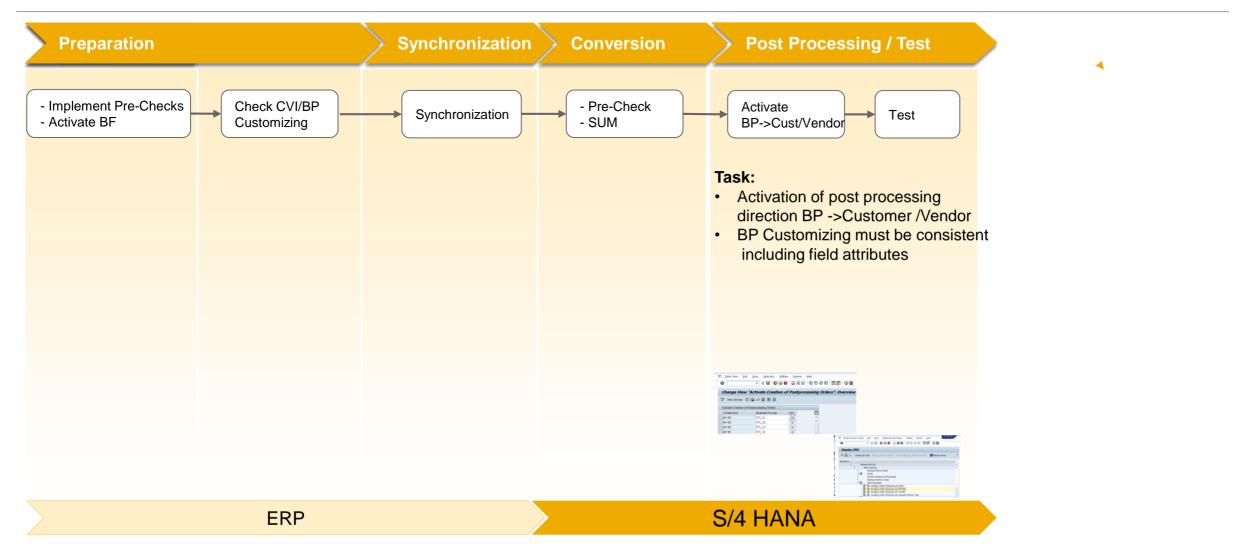

Overview

Specific

# Overview **TOP Item - Business Partner Approach: Specific Information** How much time will that require?

# Total transformation time

The total CVI transformation time depends on different factors, such as

- BP/CVI/Pre-Check Know-How
- Customer/Vendor/BP number ranges
- BP Customizing consistency including field attributes
- Customer/Vendor/Business Partner Data consistency
- Customer/Vendor Enhancements (Extensions)
- Data volume
- Dependent on the number of parallel processes (Synchronization Cockpit)
  - E.g. 20 parallel processes depending on the hardware
- Dependent on the selected block size and therefore memory consumption
  - Default is set to 50 in case several contacts for one BP exist •
  - Block size greater than 100 should not be maintained .

Specific

# TOP Item - Business Partner Approach: Specific Information Overview Guided CVI Customizing and Synchronization

- Guided CVI Customizing (Note 2344034)
  - The simple guided wizard report allows based on existing customer/vendor data to handle the CVI Customizing more quickly with concrete proposals for necessary customizing entries
  - A detailed Report Documentation is available in the above mentioned Note

|                                                                | E <sup>r</sup> system Heb                                                                                                    |
|----------------------------------------------------------------|----------------------------------------------------------------------------------------------------|
| Er System ∐elp                                                 | ☞ • • • • • • • • • • • • • • • • •                                                                                                    |
| 🖉 🔽 🗤 🕄 🛛 😪 😪 😒 😓 🛗 🏠 🎝 🎝 🗊 🛛 🐨 🔽                              | Settings for Customer Integration                                                                                                    |
| SAP                                                            | 🖬 Display Help 🎜 Check Customizing 😫 Previous screen 🔒 Next screen 🖳 Save 🏀 Home Screen                                                                                                    |
|                                                                | Customer Value Mapping                                                                                                    |
| 🚹 Display Help 🛛 😓 Customizing                                 | Activate Assignment of Contact Persons 🗟 Missing Department Numbers for Contact pers 🗟 Missing Functions Of Contact Person 🖻 Missing Authority of Contact Person                           |
| General Checks<br>General Customizing                          | Contact Person assignment       Depar. Description       Select       Select       Autho Description       Select         0008       (2)       (2)       (2)       (2)       (2)       (2) |
| Customer/Supplier -> BP Checks                                 |                                                                                                    |
| Customer Customizing                                           | Missing VIP Indicator for Contact Person 📴 Missing Marital statuses 📴 Missing Legal form to Legal status 📴 Missing Payment cards                                                           |
| Supplier Customizing                                           | Image: Select                                                                                                    |
| BP -> Customer/Supplier Checks                                 |                                                                                                    |
| Customer Customizing                                           |                                                                                                    |
| Supplier Customizing                                           |                                                                                                    |
| CVI Synchronization                                            |                                                                                                    |
| CVI                                                            | Error Log                                                                                                    |
| No of Entries to be queried<br>රිදු^ Check and Display Results | Desky al logs       Error       Ty.     ChK_CP_DEPT       Inconsistencies in Department assonment for Contact Person                                                                       |

# **TOP Item - Business Partner Approach: Specific Information** Guided CVI Customizing and Synchronization

# CVI Synchronization

 The simple guided wizard report allows based on existing customer/vendor data to handle the CVI Synchronization more quickly (PDF Documentation is available in Note 2265093)

| 도 System Help                   |                                          |                                                       | E SAP                                                                                                    |                  |  |  |  |
|---------------------------------|------------------------------------------|-------------------------------------------------------|----------------------------------------------------------------------------------------------------|------------------|--|--|--|
| re szareni Heib                 | Er System <u>H</u> elp                   |                                                       | 🖉 🔍 🔻 🖃 🗶 🚱 😫 🛗 🛗 着 着 💭 💭                                                                                                    |                  |  |  |  |
| 🔍 🔍 🔹 🕄 🐨 😓 🖓 🖓 😓 🖓 👘 🖓 💭 💌 🗸 🔍 | 🖉 🔄 👻 🚽 🖉 🖓 😪                            | i 🗁 🖞 👘 i 🎝 🗘 🎝 🕄 🗖 🔽 i 🞯 🖳                           |                                                                                                    |                  |  |  |  |
|                                 |                                          |                                                       | SAP                                                                                                    |                  |  |  |  |
| SAP                             | SAP                                      |                                                       |                                                                                                    |                  |  |  |  |
| JAF                             |                                          |                                                       |                                                                                                    |                  |  |  |  |
| 🚺 Display Help 🛛 🚑 Customizing  |                                          |                                                       | 🔁 🛗 Message   📅 Filter 🖌   🚢 📮   🤝 🛳   🛗   🔤 🔒 🖽 🖌                                                                                                    |                  |  |  |  |
|                                 | Synchronization Cockpit                  | 🖉 Suppress Log 🏁 Complete                             | Main O Status Process Description Main Message                                                                                                    | Pro              |  |  |  |
|                                 |                                          |                                                       | Tex                                                                                                    | *                |  |  |  |
|                                 | Customer                                 |                                                       | <ul> <li>EXCO Text not available in logon language Business partner with GUID 1E49525790FDB716E10000000A42351B does not available in logon language Business partner with GUID A4228E4359F58763E10000000A114C31 does not available in logon language Business partner with GUID A4228E4359F58763E10000000A114C31 does not available in logon language Business partner with GUID A4228E4359F58763E10000000A114C31 does not available in logon language Business partner with GUID A4228E4359F58763E10000000A114C31</li> </ul>                                                                                                    |                  |  |  |  |
| General Checks                  |                                          | Sec. 1                                                | <ul> <li>Text not available in logon language Business partiel with GUD A4220E4339F30F08716E1000000A14-CS1 00051</li> <li>Text not available in logon language Business partiel with GUD 1E4952579F08716E10000000A1231B does 1</li> </ul>                                                                                                    |                  |  |  |  |
|                                 |                                          |                                                       | C Text not available in logon language Grouping does not exist                                                                                                    | CVI_01           |  |  |  |
| General Customizing             | Missing Customer and Supplier link to BP | Missing Customer and Supplier to Contact Person to BP | Text not available in logon language Business partner with GUID 89E46E4A41636137E10000000A114C31 does n                                                                                                    |                  |  |  |  |
|                                 | Customers Suppliers                      | Customers Suppliers                                   | Text not available in logon language Gender 'male' does not match form of address 'Ns.'                                                                                                    | CVI 01           |  |  |  |
|                                 | Customer                                 | Customer                                              | Text not available in logon language Business partner does not exist                                                                                                    | CVI 01           |  |  |  |
|                                 | 000000004   000000006                    | 000000001 A ARUNA A                                   | Text not available in logon language Business partner with GUID A4228E4359F58763E10000000A114C31 does not available in logon language Business partner with GUID A4228E4359F58763E10000000A114C31 does not available in logon language Business partner with GUID A4228E4359F58763E1000000A114C31 does not available in logon language Business partner with guide Business partner with available in logon language Business partner with available in logon language Business partner with available in l |                  |  |  |  |
| Customer/Supplier -> BP Checks  | 000000005 - 0000100076 -                 | 0000000035 V BANGALORE V                              | Text not available in logon language Business partner with GUID 9ACE6D4A29609215E10000000A114C31 does                                                                                                    | not exist CVI_01 |  |  |  |
| Customer/Supplier -> br checks  | 000000007 0000100077 0                   | 0000000035 DPLIEFER                                   | 🕨 🧮 🗮 💭 Text not available in logon language Business partner 102 is currently locked by you                                                                                                    | CVI_01           |  |  |  |
| Customer Customizing            | 000000007 0000100077                     | 000000048 KP-VENDOR                                   | 🕨 🖿 🗮 🖉 Text not available in logon language Business partner with GUID 89E46E4A41636137E10000000A114C31 does r                                                                                                    | not exist CVI_01 |  |  |  |
|                                 |                                          |                                                       | Text not available in logon language Business partner 104 is currently locked by you                                                                                                    | CVI_01           |  |  |  |
| Supplier Customizing            | 000000035 0000100093                     | 000000049 LSCL                                        | Text not available in logon language No validity gaps allowed                                                                                                    | CVI_01           |  |  |  |
|                                 | 0000000048 0000100095                    | 0000000053 MANJU1                                     | E XCO Text not available in logon language Business partner with GUID A4228E4359F58763E10000000A114C31 does not available in logon language Business partner with GUID A4228E4359F58763E10000000A114C31 does not available in logon language Business partner with GUID A4228E4359F587658F587658F587658F587658F5876587658776587                                                                                                    |                  |  |  |  |
|                                 | 0000000049 0000100105                    | 000000080 MERA-LIEF                                   | Text not available in logon language Business partner with GUID 89E46E4A41636137E10000000A114C31 does r                                                                                                    |                  |  |  |  |
|                                 | 000000053 0000100106                     | 0000000123 MGCTMTEST                                  | Ext not available in logon language No validity gaps allowed                                                                                                    | CVI_01           |  |  |  |
| BP -> Customer/Supplier Checks  | 000000054 0000100108                     | 0000000179 MODEL_VEND                                 | Text not available in logon language Business partner with GUID 1E49525790FDB716E10000000A42351B does not available in logon language Business partner with GUID 1E49525790FDB716E10000000A42351B does not available in logon language Business partner with Business partner with Business partner with Business partner with Business partner with Business partner with Business partner with Business  |                  |  |  |  |
|                                 | 000000055 0000100115                     | 000000757 RAMYA                                       | <ul> <li>Text not available in logon language Business partner with GUID 1E49525790FDB716E10000000A42351B does n</li> <li>Text not available in logon language Business partner with GUID 1E49525790FDB716E10000000A42351B does n</li> </ul>                                                                                                    |                  |  |  |  |
| Customer Customizing            | 000000056 0000100155                     | 000001032 RESORT                                      | <ul> <li>Text not available in logon language Business partner with Gub 1649525/90Fb8/16E1000000042231B does not available in logon language No validity caps allowed</li> </ul>                                                                                                    |                  |  |  |  |
| Supplier Customizing            | 000000059 0000100185                     | 0000001042 RGVTEST7                                   | Text not available in logon language iso valuey gap anowed     Text not available in logon language six1:908 4676484E4086DD33E10000000A42350F                                                                                                    | CVI_01<br>CVI_01 |  |  |  |
| Supplier customizing            | 000000060 0000100187                     | 0000100025 RGVTEST8                                   | Text not available in logon language Enter at least one number for the business partner                                                                                                    | CVI_01           |  |  |  |
|                                 | 000000071 0000100201                     | 8000000529 RGVTEST9                                   | Text not available in logon language Business partner with GUID 1E49525790E0B716E100000000A42351B does n                                                                                                    |                  |  |  |  |
| CVI Synchronization             | 000000079 0000100206                     | 800000530 SAT-VENDOR                                  | Text not available in logon language Incorrect call sequence of the extractor module                                                                                                    | CVI_01           |  |  |  |
|                                 | 000000082 0000100228                     | 8000000817 SBEH BP1                                   | Text not available in logon language Business partner with GUID A4228E4359F58763E10000000A114C31 does not available in logon language Business partner with GUID A4228E4359F58763E10000000A114C31 does not available in logon language Business partner with GUID A4228E4359F58763E1000000A114C31 does not available in logon language Business partner with GUID A428E4459F58763E1000000A114C31 does not available Business partner with available Business partner with Business partner with Business pa |                  |  |  |  |
| [cvi o]                         | 000000002 0000100220                     | 8000000960 SBEH T1                                    | Text not available in logon language No validity gaps allowed                                                                                                    | CVI_01           |  |  |  |
|                                 | 0000000149 0000100236                    | 800000963 SIWO                                        | 🕨 🖿 🗮 Koo Text not available in logon language Business partner 4341 is currently locked by you                                                                                                    | CVI_01           |  |  |  |
|                                 |                                          |                                                       | 🕨 📄 🗮 🔿 Text not available in logon language Business partner 4341 is currently locked by you                                                                                                    | CVI_01           |  |  |  |
|                                 | 000000179 0000100240                     |                                                       | 🕨 📄 🗮 🗰 Text not available in logon language Business partner with GUID A4228E4359F58763E10000000A114C31 does n                                                                                                    |                  |  |  |  |
|                                 | 000000200                                | 8000001096 A SPAVEND01 A                              | Text not available in logon language Business partner with GUID 03D30352AD377131E10000000A42351B does                                                                                                    |                  |  |  |  |
| No of Entries to be queried     | 000000204 • 0000100250 •                 | 8000001132 SPVEND01                                   | Text not available in logon language Gender 'female' does not match form of address 'Mr.'                                                                                                    | CVI_01           |  |  |  |
| Kar Check and Display Results   |                                          |                                                       | End a second second  | CVI_01           |  |  |  |
|                                 |                                          |                                                       | Text not available in logon language Form of address 0002 not designated for organizations                                                                                                    | CVI_01           |  |  |  |
|                                 |                                          |                                                       | Text not available in logon language Form of address 0002 not designated for organizations                                                                                                    | CVI_01           |  |  |  |

Overview

Specific

# **TOP Item - Business Partner Approach: Specific Information**Business Partner/Customer/Vendor Number Range Definition

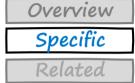

- The business partner grouping defines the number range of the Business Partner
- The account group defines the number range of the customer/vendor master record
- Both groups determine the numbers in which a business partner and a customer or vendor are created

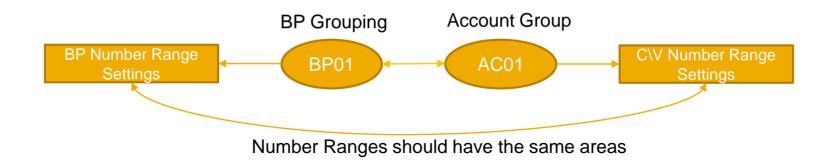

SAP recommends to keep the customer/vendor number the same when converting to business partners Only when there is a conflict in number ranges between customer and vendor (same number is used for different customer and vendor), one of the entities has to take a different BP number

The guided CVI conversion report determines overlaps and suggests proposals for conflicting number range settings

# **TOP Item - Business Partner Approach: Specific Information** Business Partner/Customer/Vendor Authorization Management

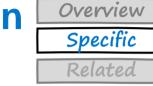

- The business partner authorization objects control the authorization for maintaining Business Partner Data
  - Additional authorization fields and field groups checks can be already in place via the Business Data Toolset (BDT)
- The customer and vendor authorization objects control the authorization for maintaining customer and vendor data
- Authorization Objects are defined for different data segments like General Data, Company Data, Sales Data
  - Business Partner and Customer/Vendor authorization objects are partly redundant e.g. General Data

# During the synchronization the system checks if all necessary authorizations exist

# TOP Item - Business Partner Approach: Specific Information Overview Specific Specific Business Partner/Customer/Vendor Field Control Related

# **BP Data Field Control Definition**

- Client level
- Role level determined via BP Group

# **Customer/Vendor Data Field Control Definition**

- Account Group
- Only evaluated on save of the BP

BP Field Control is supplemented by Customer/Vendor field control based on account groups and is independent of BP Client/Role

# **TOP Item - Business Partner Approach: Specific Information**

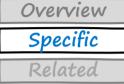

# The checks are mainly based on the BP customizing- A few important checks are listed below

## **Central Data Checks**

- Check on BP Roles/Grouping
  - Customizing: Cross Application Components => SAP Business Partner
     => Business Partner => Basic Settings => Define BP Roles/ Role Grouping
- Check on Number Ranges
  - Customizing: Cross Application Components => SAP Business Partner => Business Partner => Basic Settings
    - => Define Number Ranges/Groupings and Assign Number Ranges
- Check of partner id e.g. !,#,\* not allowed

## **Address Checks**

- Check on Address data e.g. title Forms of Address (Tables TSAD3)
  - Customizing: Cross Application Components => SAP Business Partner
     => Business Partner => Forms of Address => Maintain Forms of address
  - E-mail must contain @
- Bankdetails Checks
  - Check on bank data e.g. bank key must be available

# **Organization Checks**

- Industry must exist (SAP Table TB038)
  - Customizing: Cross Application Components => SAP Business Partner => Business
     Partner => Organizations=> Maintain Industry Systems and Industries
- Legal Forms must exist (SAP Table TB019)
  - Customizing: Cross Application Components => SAP Business Partner => Business
     Partner => Organizations=> Maintain Industry Systems and Industries
- Legal Entity must exist (SAP Table TB032)
  - Customizing: Cross Application Components => SAP Business Partner => Business Partner => Organizations=> Maintain Industry Systems and Industries

# **Taxnumber checks**

- Tax Type must exist in the Tax Number Categories (SAP Table TFKTAXNUMTYPE)
  - Customizing: Cross Application Components => SAP Business Partner => Business Partner => Basic Settings=>Tax Numbers=>Maintain Tax Number Categories

# **TOP Item - Business Partner Approach: Specific Information** Overview Lessons Learned Overview

- General learnings
  - Until today every conversion had its own challenges concerning customer data
  - Business Partner and technical expertise required
  - Conversion Guide, Simplification List should be known
  - Business Partner customizing mandatory fields group checks can be suppressed during conversion (Note 2336018) due to missing/inconsistent customer/vendor data
    - BP Field group checks are defined in Business Partner Customizing->Basic Settings-Field Groupings
    - Additional checks e.g. country specific like tax code, postal code can be suppressed via BADI or customizing (TA OY17)
      - Check and Resolve report can restore the entries after a successful conversion
  - Retail Business Partner Data and Customer as Consumer are not part of the conversion
    - Beginning with OP1511FPS2 also consumers are handled via CVI (Direction BP->Customer)
    - One time customer and consumer are not yet handled via CVI (Direction Customer->BP)
  - Number Range assignment is very important
    - Create BP Grouping for each customer/vendor account group
    - Internal BP number range also used for BP contact IDs (Standard Grouping for Internal Number Assignment is selected)
  - Name change from ERP Vendor to S/4 Supplier

Specific

# **TOP Item - Business Partner Approach: Specific Information**

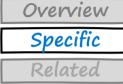

# **Direction Customer/Vendor -> BP**

- Inconsistencies may exist in the Customer/Vendor/Address e.g. e-mail addresses without @-sign
- Inconsistencies may exist in the Customer/Vendor/BP customizing
- Inconsistencies in the CVI link tables can exist Implement reports via OSS Note 974504
- See also on the next slide possible customizing /master data issues
- Customer/Vendor change transaction or correction reports which replace the erroneous values with correct values might be necessary
- Special data situation can occur e.g. customers/vendors exist with the same numbers representing the same legal entity
  - Require a correction report e.g. OSS Note 954816
- ERP/Customer Vendor is always of category type organization
  - Customer-specific mapping via Business Add-Ins possible

# Direction BP ->Customer/Vendor

- Activation of the Postprocess Orders for CVI\_03 and CVI\_04 necessary
- No specific user interface for customer/vendor like known from SAP Business Suite available - redirect to BP Transaction
- Limited number of customer & supplier fields in transaction BP available see Note 2214213
- BP Customizing must be consistent including field attributes for each BP Role category

# **TOP Item - Business Partner Approach: Specific Information** Lessons Learned – Customizing/Master Data issues

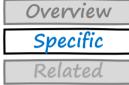

## Customizing issues (missing or incomplete customizing)

- Tax number categories
- Industries
- Address forms
- Departments
- Legal forms

## Master Data quality issues

- Wrong format for dates, tax codes, trading partners, bank keys, bank account numbers, postal code, bank control key
- Missing / non existing links (e.g. customer <-> vendor)
- Missing account holders
- Non existing TAX and VAT values, bank numbers
- Missing links to ADRC table
- Formatting issues and missing references and links can not be solved by suppressing errors The wrong formatted/missing references data must be cleaned up
- Field checks errors can be suppressed via Note 2336018 and Note 2344034

# **TOP Item - Business Partner Approach: Specific Information** Lessons Learned – Suppress Country Field Checks errors

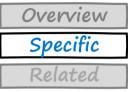

## Root cause:

 Existing customer country fields is defined with a length different than specified in the country settings

### How to resolve:

- Implement BADI mentioned in Note 2344034
- No error log is provided
- After successful conversion run the CVI\_UPGRADE\_CHECK\_RESOLVE report is able to restore the checks rules)
- Directly via customizing OY17 (No restore possibility)

| 🖙 Change View "Co                                                                                                    | untry Field Checks": Det | ails             |     |                                          |
|----------------------------------------------------------------------------------------------------|--------------------------|------------------|-----|------------------------------------------|
| Ø                                                                                                    | 🕐 « 🔚 I 🧟 🚱 😡 I 🚔 🕅 🕅    | 122221221        | 0 🖳 |                                          |
| Change View "Cou                                                                                                    | ntry Field Checks": Deta | ils              |     |                                          |
| 🂖 📭 🔒 🖨                                                                                                    |                          |                  |     |                                          |
| Country Key DE German                                                                                                    | Ŋ                        |                  |     |                                          |
| Key for the bank directory                                                                                                    |                          |                  |     |                                          |
| Bank Key 1                                                                                                    | Bank number              |                  |     |                                          |
| Formal checks                                                                                                    |                          |                  |     |                                          |
| Postal code length (<br>Bank account number<br>Bank number length<br>Post bank acc no.<br>Tax Number 1<br>Tax Number 1<br>Tax Number 3<br>Tax Number 4<br>Tax Number 5<br>VAT registration no.<br>Length of Bank Key | ngth Checking rule       |                  |     | (Ēr System Heb                           |
| Further checks                                                                                                    |                          |                  |     | 🖉 🔽 🗸 🖌 🗸 🗸 🗸 🗸                          |
| Bank data                                                                                                    | Postal code req. entry   | City file active |     |                                          |
| Other data                                                                                                    | P.O.box code req. entry  | Street postcode  |     | SAP                                      |
|                                                                                                    |                          |                  |     | Synchronization Cockpit 🖉 log 🖉 Suppress |
|                                                                                                    |                          |                  |     |                                          |

| SAP              |            |                   |      |    |                  |             |                        |    |
|------------------|------------|-------------------|------|----|------------------|-------------|------------------------|----|
|                  |            |                   |      |    |                  |             |                        |    |
|                  |            |                   |      |    |                  |             | <u> </u>               |    |
| Synchron         | nization ( | Cockpit           | 💷 lo | 9  | Suppress Log     | Comp        | plete                  |    |
|                  |            |                   |      |    |                  | ~           |                        |    |
| Customer         |            | to                |      |    |                  |             |                        |    |
| Supplier         |            | to                | _    | 65 |                  |             |                        |    |
| Missing Customer | and Sup    | oplier link to BP |      |    | Missing Customer | and Supplie | r to Contact Person to | BP |
| Customers        |            | Suppliers         |      |    | Customers        |             | Suppliers              |    |
| Customer         |            | Supplier          |      |    | Customer         |             | Supplier               |    |
| 000000004        |            | 000000006         |      |    | 000000001        |             | ARUNA                  |    |
| 000000005        | -          | 0000100076        | Ŧ    |    | 000000035        | *           | BANGALORE              |    |
| 000000007        |            | 0000100077        |      |    | 000000045        |             | DPLIEFER               |    |
| 000000029        |            | 0000100078        |      |    | 000000048        |             | KP-VENDOR              |    |
| 000000035        |            | 0000100093        |      |    | 000000049        |             | LSCL                   |    |
| 000000048        |            | 0000100095        |      |    | 000000053        |             | MANJU1                 |    |
| 000000049        |            | 0000100105        |      |    | 000000080        |             | MERA-LIEF              |    |
| 000000053        |            | 0000100106        |      |    | 000000123        |             | MGCTMTEST              |    |
| 000000054        |            | 0000100108        |      |    | 0000000179       |             | MODEL_VEND             |    |
| 000000055        |            | 0000100115        |      |    | 000000757        |             | RAMYA                  |    |
| 000000056        |            | 0000100155        |      |    | 0000001032       |             | RESORT                 |    |
| 000000059        |            | 0000100185        |      |    | 0000001042       |             | RGVTEST7               |    |
| 000000060        |            | 0000100187        |      |    | 0000100025       |             | RGVTEST8               |    |
| 000000071        |            | 0000100201        |      |    | 800000529        |             | RGVTEST9               |    |
| 000000079        |            | 0000100206        |      |    | 800000530        |             | SAT-VENDOR             |    |
| 000000082        |            | 0000100228        |      |    | 800000817        |             | SBEH_BP1               |    |
| 000000092        |            | 0000100235        |      |    | 800000960        |             | SBEH_T1                |    |
| 000000149        |            | 0000100236        |      |    | 800000963        |             | SIWO                   |    |
| 000000179        |            | 0000100240        |      |    | 8000001020       |             | SPATEST                |    |
| 000000200        | -          | 0000100246        |      |    | 8000001096       | *           | SPAVEND01              |    |
| 0000000204       | Ψ.         | 0000100250        | Ŧ    |    | 8000001132       | Ψ.          | SPVEND01               |    |

ຄວະຄຸຍ 🖬 🖬 🛛 🔍

# **TOP Item - Business Partner Approach: Specific Information** Lessons Learned – Resolve configuration Issues

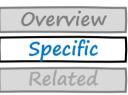

## Tax number category doesn't exist

#### Root cause:

 Tax number category hasn't been defined in table TFKTAXNUMTYPEC

#### How to resolve:

- Add tax number category to table TFKTAXNUMTYPE, TFKTAXNUMTYPEC
- Adjust Customizing: Cross Application Components => SAP Business Partner => Business Partner => Basic Settings=>Tax Numbers=>Maintain Tax Number Categories

🕑 Change View "Maintain Tax Number Categories": Overview

| New En       | tries 🐚 🔒 🔊 🛃 🖪                         |                 |   |
|--------------|-----------------------------------------|-----------------|---|
| laintain Tax | k Number Categories                     |                 |   |
| Category     | Name                                    | Duplicate Check |   |
| AR1A         | Argentina: CUIT Number                  | Off             |   |
| AR1B         | Argentina: CUIL Number                  | Off             |   |
| AR2          | Argentina: Income Tax Number            | Off             |   |
| AR3          | NIP number or CM number                 | Off             |   |
| ATO          | Austria: VAT Registration Number        | Off             | , |
| AUO          | Australia: ABN                          | Off             |   |
| BEO          | Belgium: VAT Registration Number        | Off             |   |
| BE1          | Belgium: Enterprise Number              | Off             |   |
| BE2          | Belgium: VAT Reg. No. w/o country code  | Off             |   |
| BR1          | Brazil: CNPJ Number                     | Off             |   |
| BR3          | Brazil: State Tax Number                | Off             |   |
| BR4          | Brazil: Municipal Tax Number            | Off             |   |
| CA1          | Canada: Goods and Service Tax (GST) No. | Off             |   |
| CH1          | Switzerland: UID Number                 | Off             |   |
| CL1          | Chile: RUT Number                       | Off             |   |
| CN1          |                                         | Off             |   |
| CZ1          | Czech Republic: DIC Number              | Off             |   |
| CZ2          | Czech Republic: ICO Number              | Off             |   |
| DEO          | Germany: VAT Registration Number        | 1 On            |   |
| DE1          | Germany: Income Tax Number (§48)        | Off             |   |
| DE2          | Germany: VAT Number (Credit Proc. §14)  | Off             |   |
| DK0          | Denmark: VAT Registration Number        | Off             |   |
| DK2          | Denmark: Tax Number                     | Off             |   |
| ESO          | Spain: VAT Registration Number          | Off             | , |
| ES1          | Spain: NIF Number                       | Off             | , |
| FIO          | Finland: VAT Registration Number        | Off             |   |

# **TOP Item - Business Partner Approach: Specific Information** Lessons Learned – Resolve configuration Issues

## **Specify Industry**

#### Root cause:

Industry hasn't been defined in the industry system

#### How to resolve:

 Adjust Customizing: Cross Application Components

 => SAP Business Partner => Business Partner => Organizations => Maintain Industry Systems and Industries

Now this industry needs to be mapped to the new industry in the Customer/Vendor integration customizing by the definition of the mapping for outgoing and incoming industries

- Adjust Customizing: Cross Application Components => Master Data
   Synchronization => Customer Vendor Integration => Business Partner Settings
   =>
  - Settings for Customer integration =>Field assignment for Customer Integration => Assign Attributes => Assign industries
  - Settings for Vendor integration =>Field assignment for Vendor Integration => Assign Attributes => Assign industries

# izations => Maintain

Table View Edit Goto Selection Utilities System Help

🧐 New Entries 🣭 🔜 🔊 🗐 🖷

Industry Number System

Dialog Structure

Change View "Industry Number Systems": Overview

Industry Number Systems

Industry System

〒 4 🔲 | 42 🚱 🚷 | 二 🗑 🕾 | 23 12 42 1 🗑 🗊 1 🗐 🖪

Descript.

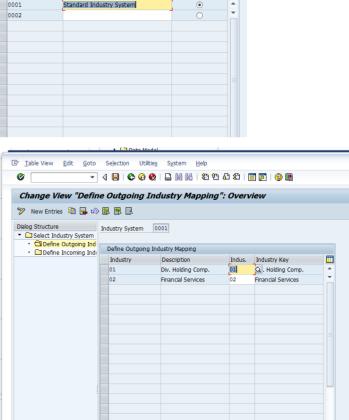

Standard System

Overview

Specific

# **TOP Item - Business Partner Approach: Specific Information** Lessons Learned – Resolve configuration Issues

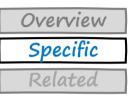

## Address form is not configured for organizations

#### Root cause:

Address form hasn't been configured for usage by organizations

#### How to resolve:

- Adjust Customizing: Cross Application Components => SAP Business Partner => Business Partner =>Basic Settings=> Forms of Address => Maintain Forms of address
- Set address form xxx valid for organizations and groups.

Change View "Titles (Business Address Services)": Overview

🗸 🔲 | 🕸 🚱 | 📮 🛗 🛗 | 数 10 点 数 | 🧝 | 🖗 😵

#### Change View "Titles (Business Address Services)": Overview

#### 🞾 New Entries 🗈 🖶 🕼

0

| Кеу  | Title        | Person                                                                                                    | Org. | Grp.     | Gender           | [ |
|------|--------------|----------------------------------------------------------------------------------------------------|------|----------|------------------|---|
| 0001 | Ms.          | <ul> <li>Image: A start of the start of the start of</li></ul> |      |          | 2 Female         |   |
| 0002 | Mr.          | $\checkmark$                                                                                                    |      |          | 1 Male           |   |
| 0003 | Company      |                                                                                                    | -    |          | Gender not known |   |
| 0004 | Mr. and Mrs. |                                                                                                    |      | <b>v</b> | Gender not known |   |
|      |              |                                                                                                    |      |          |                  |   |
|      |              |                                                                                                    |      |          |                  |   |
|      |              |                                                                                                    |      |          |                  |   |
|      |              |                                                                                                    |      |          |                  |   |
|      |              |                                                                                                    |      |          |                  |   |
|      |              |                                                                                                    |      |          |                  |   |
|      |              |                                                                                                    |      |          |                  |   |
|      |              |                                                                                                    |      |          |                  |   |
|      |              |                                                                                                    |      |          |                  |   |
|      |              |                                                                                                    |      |          |                  |   |
|      |              |                                                                                                    |      |          |                  |   |
|      |              |                                                                                                    |      |          |                  |   |
|      |              |                                                                                                    |      |          |                  |   |
|      |              |                                                                                                    |      |          |                  |   |
|      |              |                                                                                                    |      |          |                  |   |
|      |              |                                                                                                    |      |          |                  |   |
|      |              |                                                                                                    |      |          |                  |   |
|      |              |                                                                                                    |      |          |                  |   |
|      |              |                                                                                                    |      |          |                  |   |
|      |              |                                                                                                    |      |          |                  |   |
|      |              |                                                                                                    |      |          |                  |   |
|      |              |                                                                                                    |      |          |                  |   |
|      |              |                                                                                                    |      |          |                  |   |
|      |              |                                                                                                    |      |          | 4                | Þ |

# **TOP Item - Business Partner Approach: Specific Information** Lessons Learned – Resolve Master Data quality issues

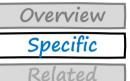

Existing Account Number/Bank control key not valid

#### Root cause:

- Bank account number (KNBK-BANKN) is defined with a length different than specified in the country settings
- Bank control key (KNBK-BKONT) is in a wrong format

#### How to resolve:

- Change the bank account/bank control key to a valid value.
- This can be done via ERP transaction XK02/XD02

| ≩ <u>C</u> ust                    | omer Edit Got    | to Extr <u>a</u> s En <u>v</u> | ironment System <u>H</u> elp |                              |                        |  |  |
|-----------------------------------|------------------|--------------------------------|------------------------------|------------------------------|------------------------|--|--|
| _                                 |                  |                                |                              |                              |                        |  |  |
| 0                                 |                  | - 4 📙 😋                        | 🖸 🚱   🖵 🖷 🖽   🏖              | 19 🕼 🕄 🛒 🔽 🛛 🚱 📑             |                        |  |  |
| 👦 🕡 Change Customer: General Data |                  |                                |                              |                              |                        |  |  |
| 면 Oth                             | er Customer Cor  | mpany Code Data                | Sales Area Data 🙆 🗟          |                              |                        |  |  |
| Custome                           | r MDQI           | Customer                       | Data quality                 | Heidelberg, Neckar           |                        |  |  |
| Ad                                | dress Control Da | ita Payment Tra                | ansactions Marketing         | Unloading Points Export Data | Contact Person         |  |  |
| Bank [                            | Details          |                                |                              |                              |                        |  |  |
| Ctry                              | Bank Key         | Bank Account                   | Acct holder                  | C I IBANValue                | Bk.t Reference details |  |  |
| DE                                | 10010010         | 1233                           | MDQI                         |                              |                        |  |  |
|                                   |                  |                                |                              | <ul> <li><b>→</b></li> </ul> |                        |  |  |
|                                   |                  |                                |                              | Ð                            | <b>•</b>               |  |  |
| 4 F                               |                  |                                |                              |                              | 4 1                    |  |  |
| Bank                              | CData 🔒 畠        | Payment o                      | ards IBAN                    |                              |                        |  |  |
| Payme                             | ent transactions |                                | Alternative payer in docum   | ent                          |                        |  |  |
| Altern                            | ative payer      |                                | Individual entries           |                              |                        |  |  |
| DME I                             | ndicator         |                                | Entries for referen.         |                              |                        |  |  |
| Instru                            | ction key        |                                |                              | Allowed payer                |                        |  |  |
|                                   |                  |                                |                              |                              |                        |  |  |

# **TOP Item - Business Partner Approach: Specific Information** Lessons Learned – Resolve Master Data quality issues

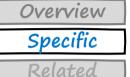

## Bank key/account holder doesn't exist for country

#### Root cause:

- Bank key (KNBK-BANKL) specified for a customer/vendor bank account doesn't exist.
- Account holder (KNBK-KOINH) is missing in the bank details record

### How to resolve:

- Change the bank key number/account holder to any valid value
- This can be done via ERP transaction XK02/XD02

| <u>C</u> ust | omer <u>E</u> dit <u>G</u> oto | o Extr <u>a</u> s En <u>v</u> iron | ment S <u>v</u> stem <u>H</u> elp          |                                             |             |                |                        |   |
|--------------|--------------------------------|------------------------------------|--------------------------------------------|---------------------------------------------|-------------|----------------|------------------------|---|
| >            |                                | 👻 d 📙 l 😋 🙆                        | 😵 I 🗅 🖬 🛍 I 🏵                              | 10 🕰   🕱 🖓                                  | 🔞 🖪         |                |                        |   |
| <b>P</b> ]_  | Change Cur                     | tomer: Genera                      | al Data                                    |                                             |             |                |                        |   |
|              |                                |                                    |                                            |                                             |             |                |                        |   |
| 샵Oth         | er Customer Com                | npany Code Data Sa                 | iles Area Data 🙆 🗟                         |                                             |             |                |                        |   |
| istome       | r MDQI                         | Customer Dat                       | a quality                                  | Heidelberg, Neckar                          |             |                |                        |   |
| _            |                                |                                    |                                            |                                             |             |                |                        |   |
| Ad           | dress Control Dat              | ta Payment Transa                  | actions Marketing                          | Unloading Points                            | Export Data | Contact Person |                        |   |
| Bank (       | Details                        |                                    |                                            |                                             |             |                |                        |   |
| Ctry         | Bank Key                       | Bank Account                       | Acct holder                                | C I IBAN                                    | Value       | Bk             | .t Reference details 🛄 | 1 |
| DE           | p                              | 1233                               |                                            | <ul> <li>₽</li> <li>₽</li> <li>₽</li> </ul> |             |                | _                      |   |
|              |                                |                                    |                                            |                                             |             |                | *<br>*                 |   |
| • •          |                                |                                    |                                            |                                             |             |                | •                      |   |
| Bank         | Data 📑 📇                       | Payment card                       | s IBAN                                     |                                             |             |                |                        |   |
|              |                                |                                    |                                            |                                             |             |                |                        |   |
|              | nt transactions                |                                    | ernative payer in docum                    | ent                                         |             |                |                        |   |
|              | ative payer<br>ndicator        |                                    | Individual entries<br>Entries for referen. |                                             |             |                |                        |   |
|              | ction key                      |                                    | Enclies for referent.                      | Allowed payer                               |             |                |                        |   |
|              | ,                              |                                    |                                            |                                             |             |                |                        |   |
|              |                                |                                    |                                            |                                             |             |                |                        |   |
|              |                                |                                    |                                            |                                             |             |                |                        |   |
|              |                                |                                    |                                            |                                             |             |                |                        |   |
|              |                                |                                    |                                            |                                             |             |                |                        |   |
|              |                                |                                    |                                            |                                             |             |                |                        |   |

# **TOP Item - Business Partner Approach: Related Information** CVI Related Topics Customer and Vendor

Overview Specific Related

- Customer/Vendor functionality are taken over to the Business Partner(BP) transaction
- Please check Note 2214213 chapter Business Partner and BP attachments
- SD/Customer
  - SD Partner Functions can be still used and is part of the BP transaction folder Sales and Distribution
  - Customer account group can be changed in the Business Partner(BP) transaction
- S/4 Prospect to customer
  - Create BP with Role Prospect(BUP002) No KNA1 created
  - Change Role from Prospect to Customer(e.g.FLCU01)
- Hierarchies
  - The already in ERP available hierarchies can be used
    - $\circ$  Customer Hierarchy
    - Vendor Hierarchy
- Mass maintenance
  - Mass Transactions(XD99 and MASS)
  - Mass maintenance Fiori App

# TOP Item - Business Partner Approach: Specific Information Overview CVI Related Topics HCM, CRM and Retail Specific Specific Related Related Related

- Employee Replication
  - Employee Replication is mandatory for Cloud Systems
    - For every Cloud System and User a Business Partner must exist (Identity Management)
  - Conversion of Employees to Business Partner is not part of the CVI and the Synchronization
    - Employee Vendor is converted (BADI Implementation is necessary to change category to person)
  - A separate report after the CVI synchronization and upgrade must be triggered (Note 2340095)

# CRM

- Business Partner data exchange between S/4HANA and CRM (Note 2283810)
- Separate CRM Pre-Check available (Note 2303003)

# Retail

- SAP S/4HANA conversion for site master (Note 2310884)
- Separate Site Migration Pre-Check available see also above Note site master

# TOP Item - Business Partner Approach: Specific Information Overview Business Partner Interfaces Specific

# Public and supported CVI/BP Interfaces

- Migration Note 2287723
  - Legacy System Migration Workbench (LSMW)
  - SAP Rapid Data Migration
- Creation of Business Partner with Customer and Supplier Roles Note 2417298
  - -IDOCS
    - $\circ$  CREMAS
    - $\circ$  DEBMAS
  - Webservice
    - BusinessPartnerSUITEBulkReplicateRequest
    - o BusinessPartnerRelationshipSUITEBulkReplicateRequest
  - API see above Note
- Data Model mapping and related services see attachments of <u>Note 2221398</u>

# TOP Item - Business Partner Approach: Related Information Overview Additional Information Specific

| SAP Help Documentation           |                                                                                                    | Introduce Business Partner Approach<br>(Customer/Vendor Integration)                                                                                                    | For more details see Conversion Guide for SAP S/4HANA, on-premise edition 1610: Note <u>2265093</u> |  |  |
|----------------------------------|----------------------------------------------------------------------------------------------------|----------------------------------------------------------------------------------------------------|----------------------------------------------------------------------------------------------------|--|--|
|                                  |                                                                                                    | Synchronization Cockpit                                                                                                    | Link                                                                                                |  |  |
| Related Pre-Check<br>Information |                                                                                                    | <u>6</u> - Business Partner Conversion Report<br><u>1</u> -Technical documentation: ASU variant rest                                                                                                    | torer functionality                                                                                 |  |  |
| Additional<br>Information        | SAP Note         19233           SAP Note         23993           SAP Note         23638           SAP Note         23638           SAP Note         233601           SAP Note         234508           SAP Note         240044 | <ul> <li>93 - Business Partner Approach</li> <li>93 - Contact Person Synchronization</li> <li>68 - Cockpit Excel Upload</li> <li>92 - Business Partner as one legal entity</li> <li>.8 - BP S4HANA : Suppress Mandatory BP field</li> <li>.87 - Missing values in required entry fields causes</li> <li>.5 - Customer Company Data - Deletion/archiv</li> <li>.41 - Supplier Company Data - Deletion/archiv</li> </ul> | use posting termination<br>iving/block not visible in BP transaction                                |  |  |